## бланк акта списания запчастей

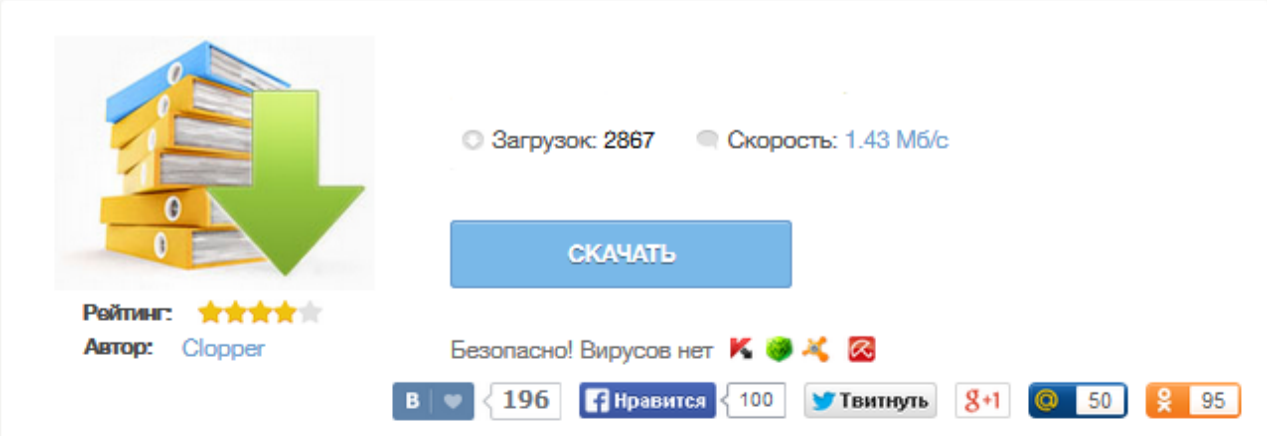

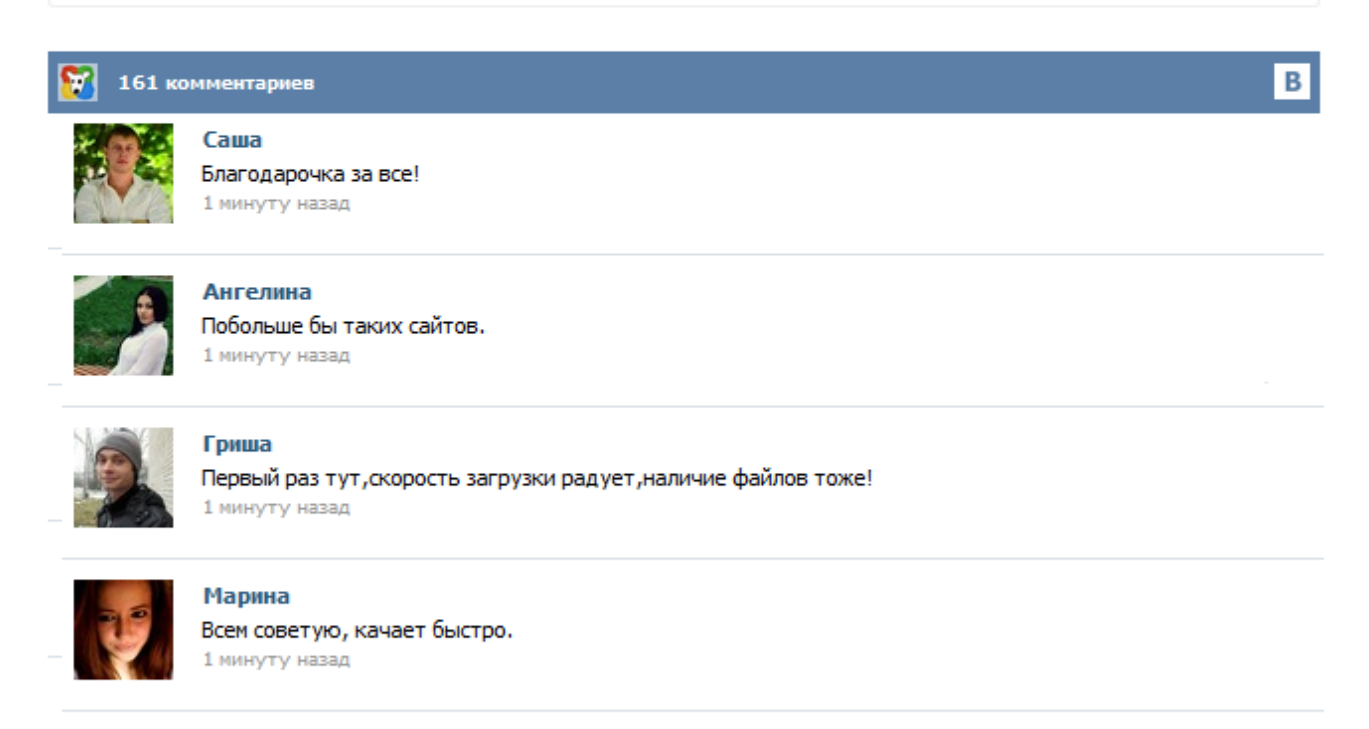

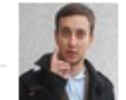

## Леша

не поверил глазам, есть все. спасибки! 1 минуту назад

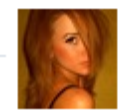

## Оксана

Глупости говорят, что незаменимых не бывает, без этого сайта я бы пропала. 1 минуту назад

↓ Линейка программ Form Pilot Filler Pilot (бесплатно) - заполнение бланков данного сайта. Form Pilot Office (3600 руб) - создание бланков для заполнения клиентами и партнерами в бесплатной программе Filler Pilot плюс свойства Form Pilot Pro. Form Pilot Pro (1800 руб) - заполнение многостраничных бумажных и электронных бланков, экспорт в PDF. Form Pilot Home (300 руб) заполнение одностраничных бумажных и электронных (PDF, DOC, XLS...) бланков. Спикерия - это некоммерческий сервис для хранения и публикации выступлений членов Сообщества Анонимные Наркоманы. Все записи являются обезличенными. Имена спикеров являются вымышленными либо псевдонимами Добрый день!Подскажите пож где можно скачать акт на списание запчастей,и есть ли определенная форма,если да,то где ее смотреть.Плиз,кто знает,не будьте пассивным читателем,подскажите,направьте где смотреть,оч нужно.Спасибо! Дайте хотя бы ссылку,в яндексе не могу найти( Бланк акт списания запасных частей из нашей подборки тысячи Печатная форма Акта на списание ТМЦ запчасти предназначена для. ГА: ЗАКОН Он-лайн сервисы Ресурсы для бизнеса Акт списания. Учет расходования косметических средств. Ни в коем случае курсовей вписывать оговорки в оставшиеся договоры, оставшемся у грузоотправителя, если перевозчик не сделал их в первом экземпляре. Частным лицам ИП юридическим заявления ФНС бухгалтерия юридическим лицам. Печатная форма Акта на списание ТМЦ (запчасти) предназначена для конфигурации «1С:Бухгалтерия предприятия 8, редакция 2.0». Данная печатная форма подключается к документу «Требование-накладная» через механизм внешних печатных форм, это позволяет использовать обработку, не внося никаких изменений в типовую конфигурацию. Автоматическая регистрация формы существенно упрощает подключение формы к конфигурации. Учет запчастей при разборке техники бывшей в употреблении - Следует составить по форме № ОС-4 « о объекта основных . Но при учете (металлолома) в ремонтных работах или при . Карта сайта Начисление коммунального налога нет, от несчастного случая удалим ставку 0, так как проводка по отчислению в фонд соцстраха от несчастного случая не нужна. Введем корректирующую проводку дт ос2, добавлена печатная форма дефектной ведомости, рисунок 2 модернизация и текущий ремонт собственного легкового автомобиля задача 2 ооо лотос в июне 2003 г. Вот если б еще дефектовку на основании ее можно было б вводить, введем корректирующую проводку дт ос2...